## イーラーニング画面(大学生協推奨のWEB資格講座)

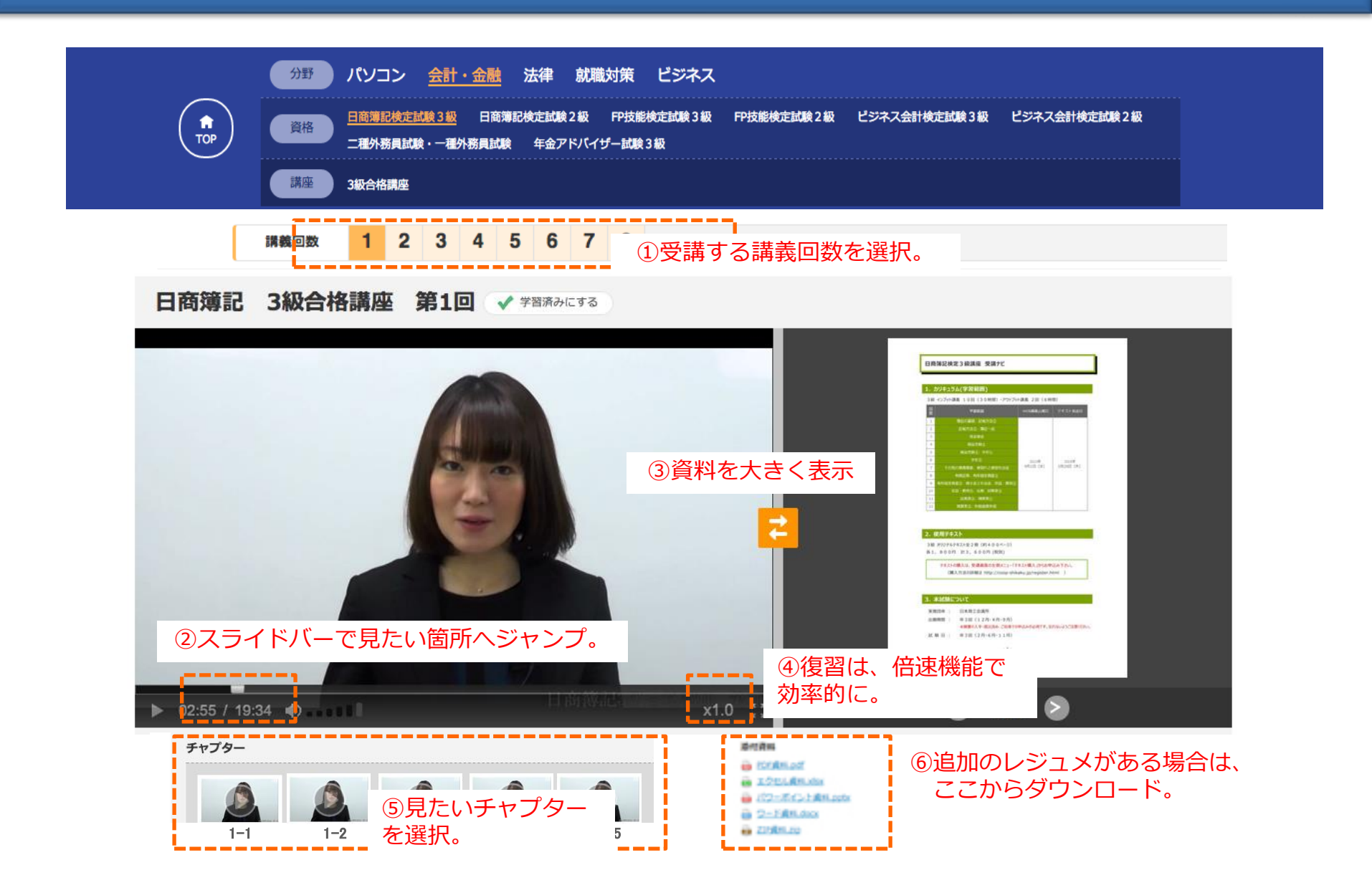